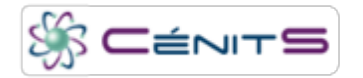

## **Completé el formulario de solicitud de recursos y estoy haciendo uso del Supercomputador, pero necesito más almacenamiento del que solicité ¿Qué debo hacer?**

Para solicitar almacenamiento extra, póngase en contacto con el equipo técnico de CénitS a través de la cuenta:

 $\bullet$  solicitudes $@$ cenits [dot] es.

**URL del envío:** http://www.cenits.es/faq/preguntas-usuario/solicitud-mas-almacenamiento